16.11.2018

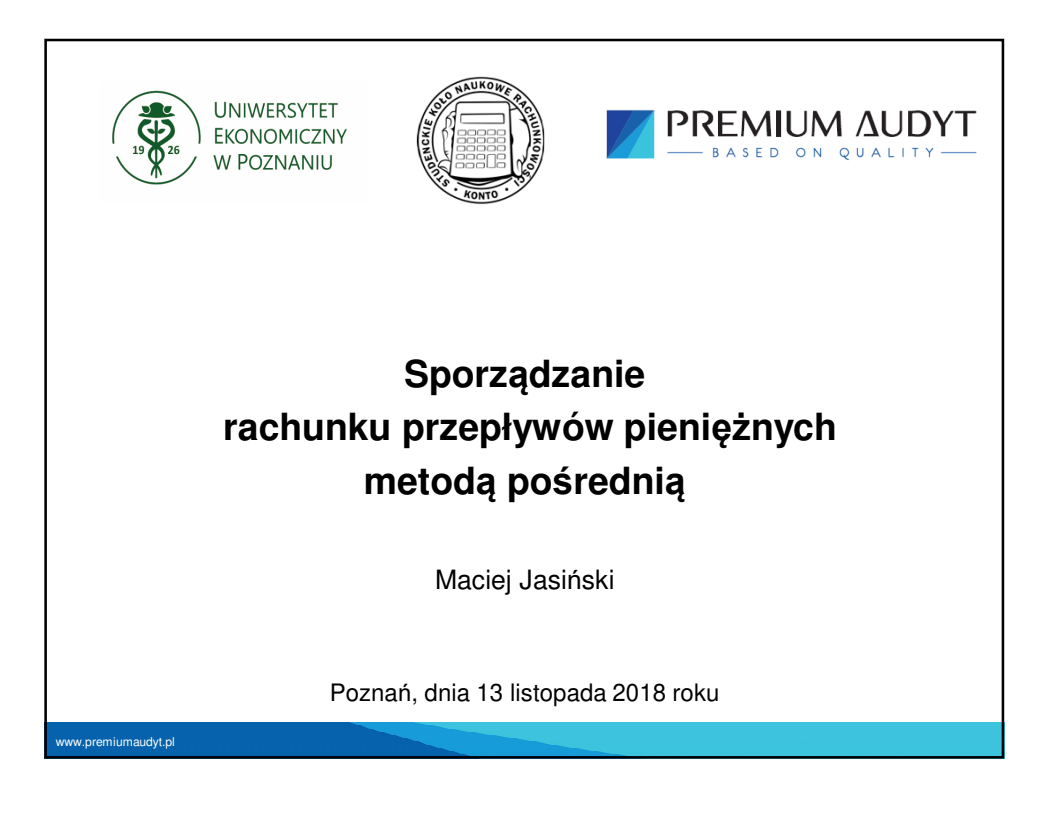

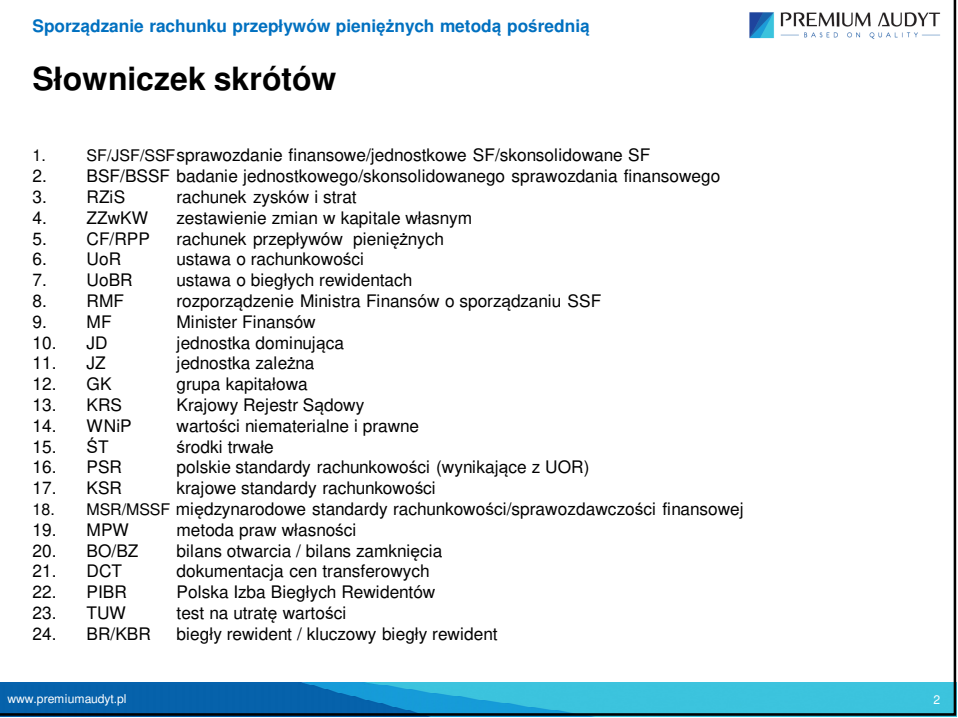

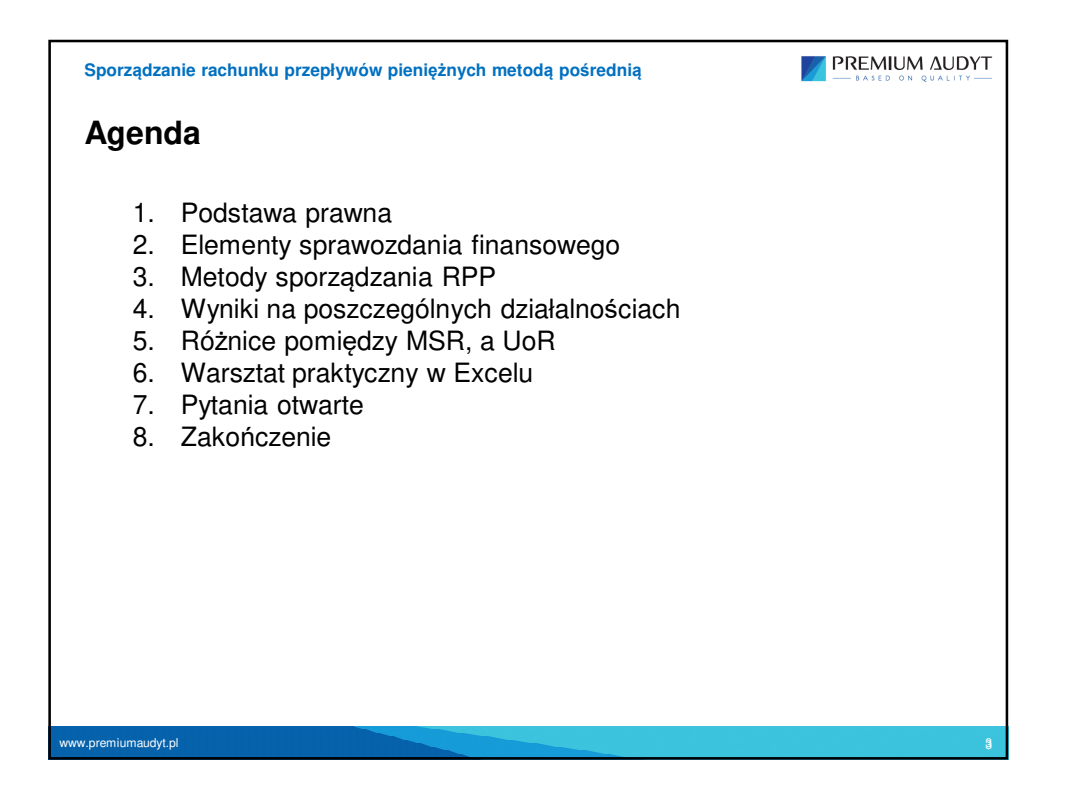

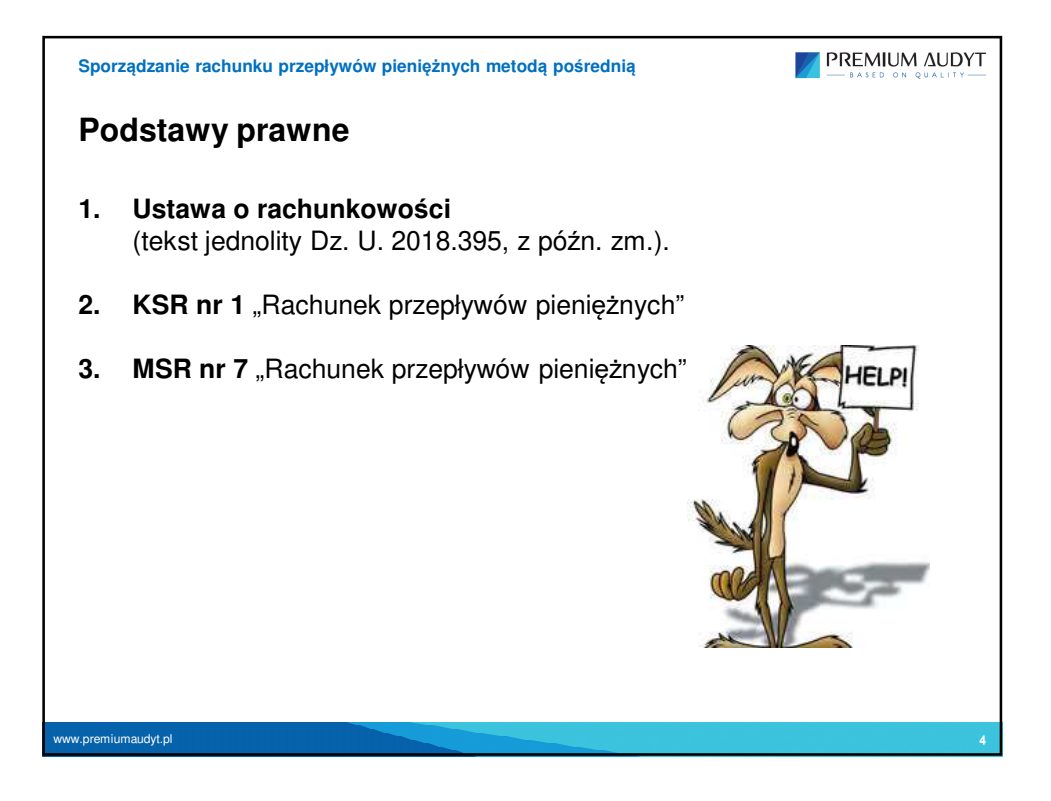

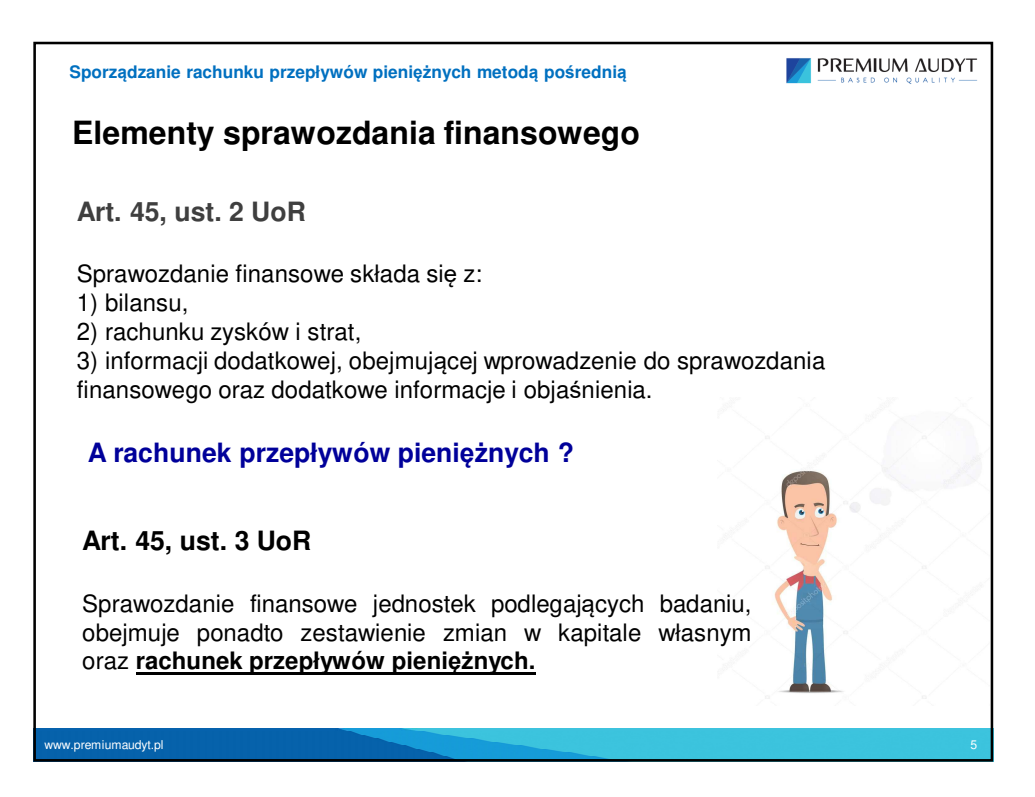

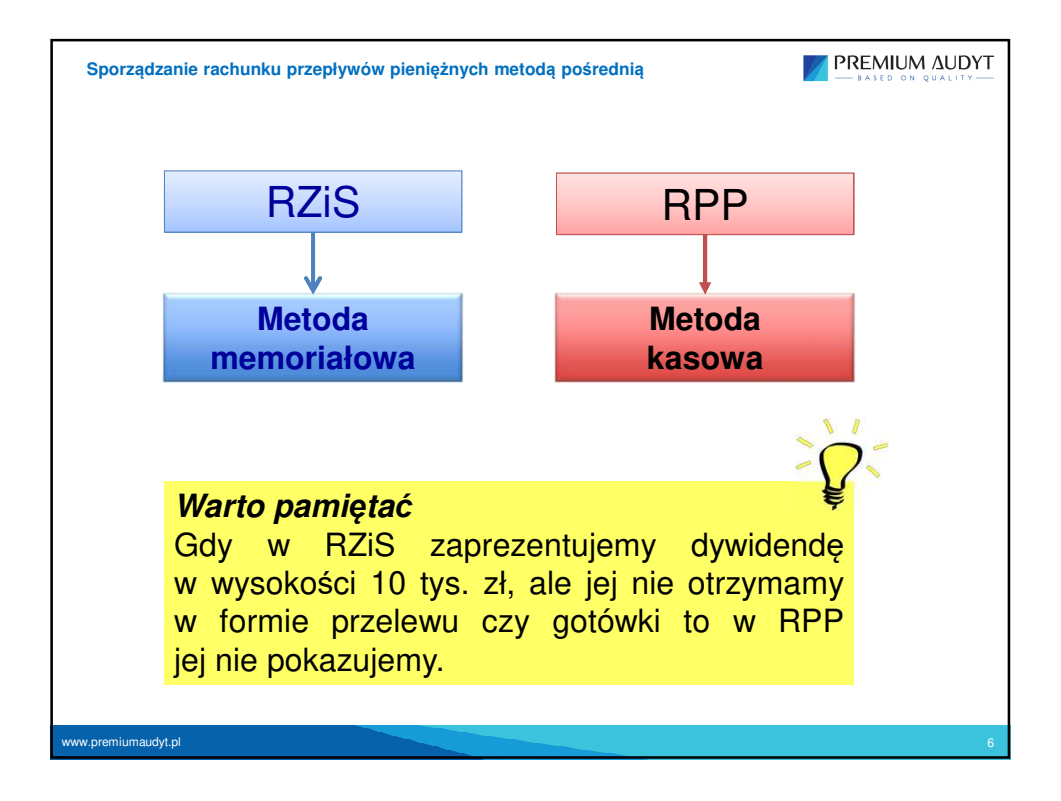

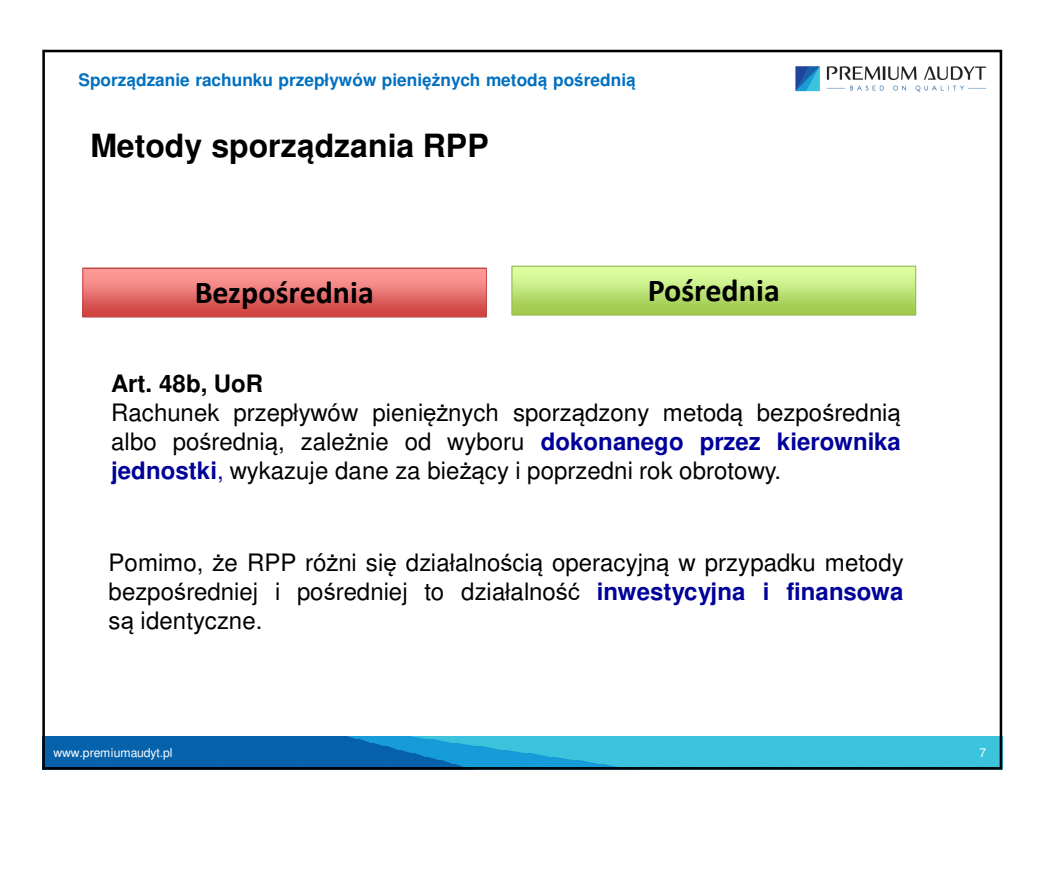

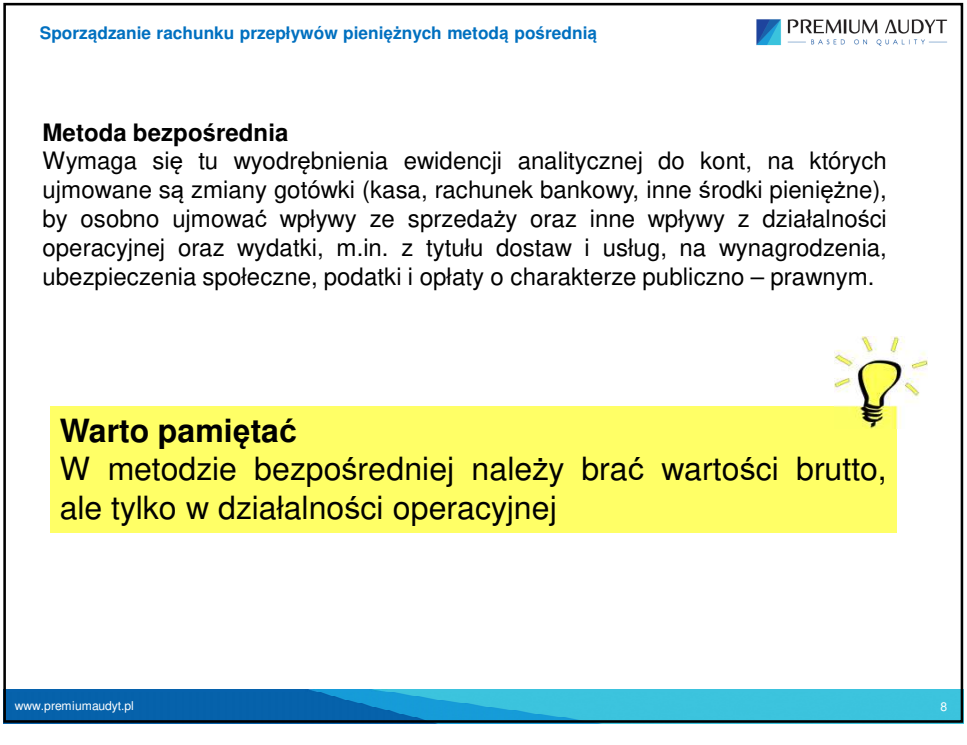

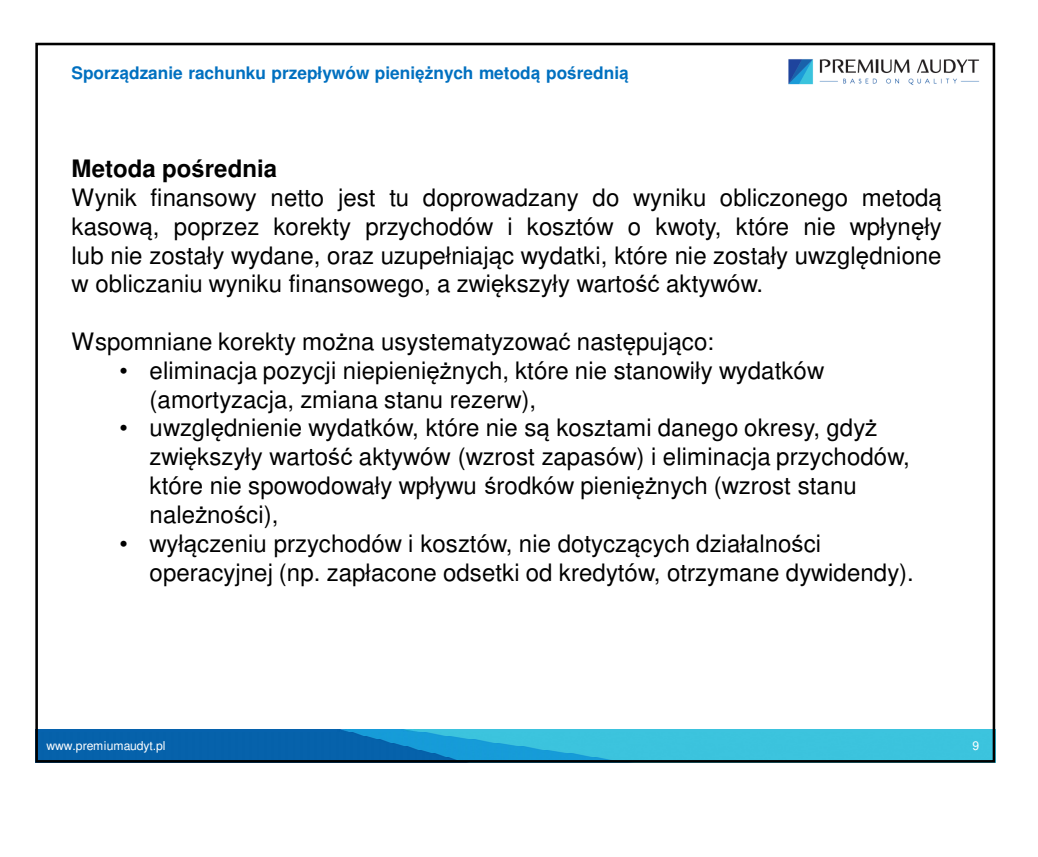

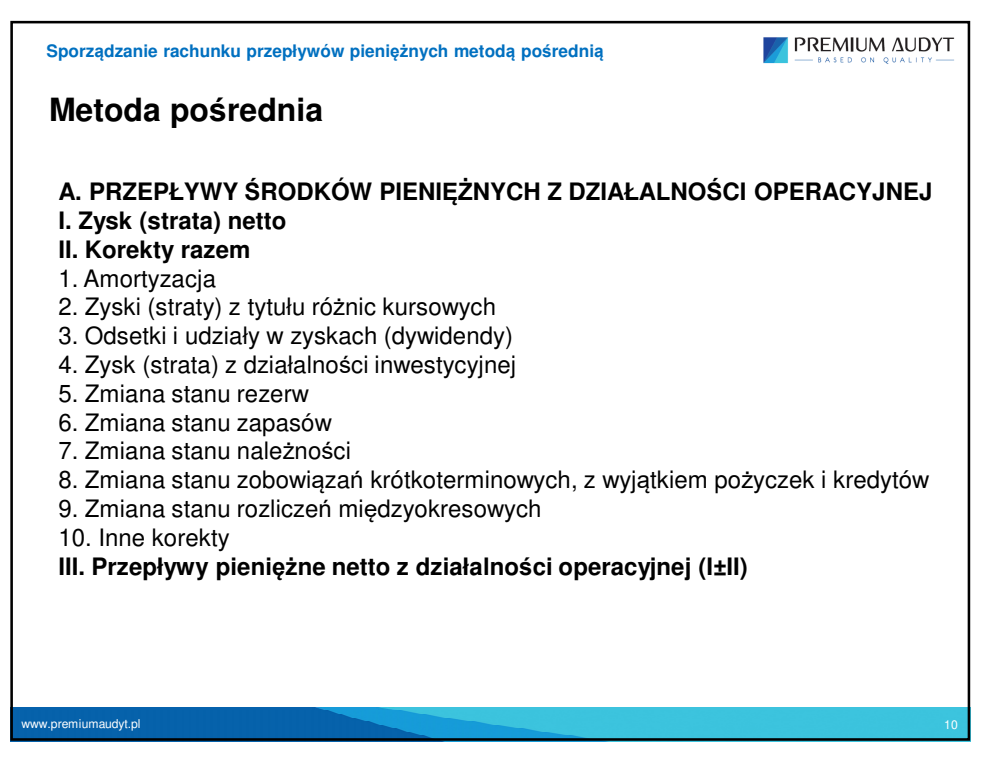

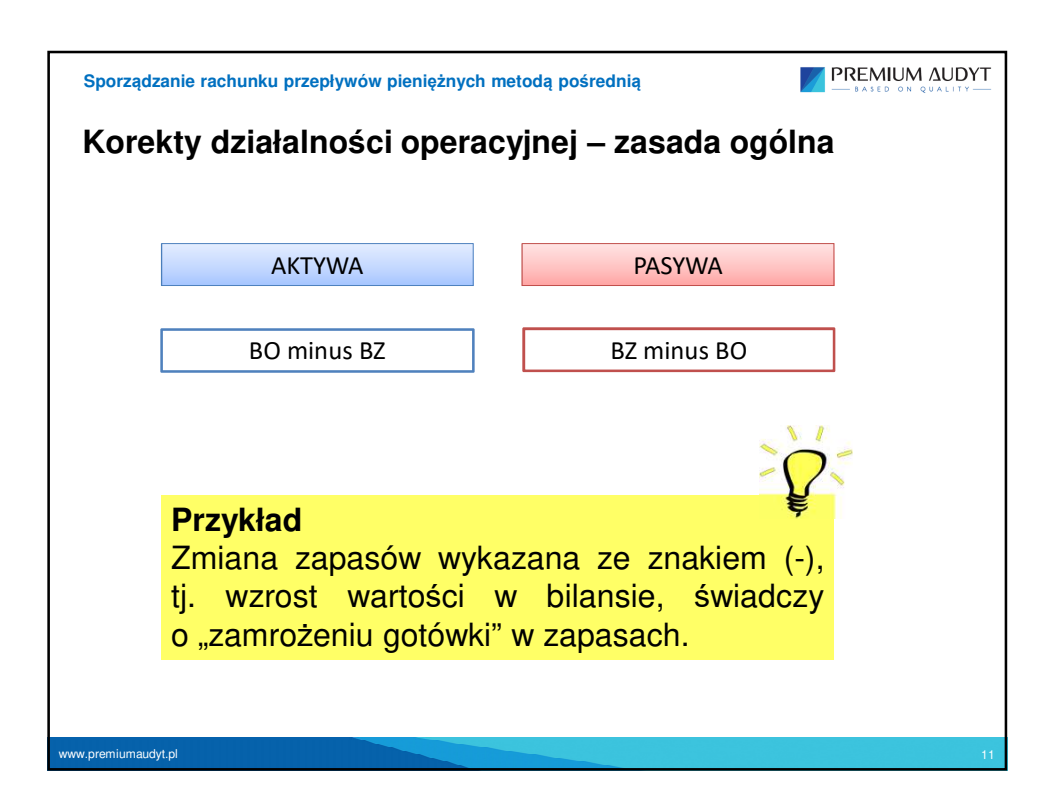

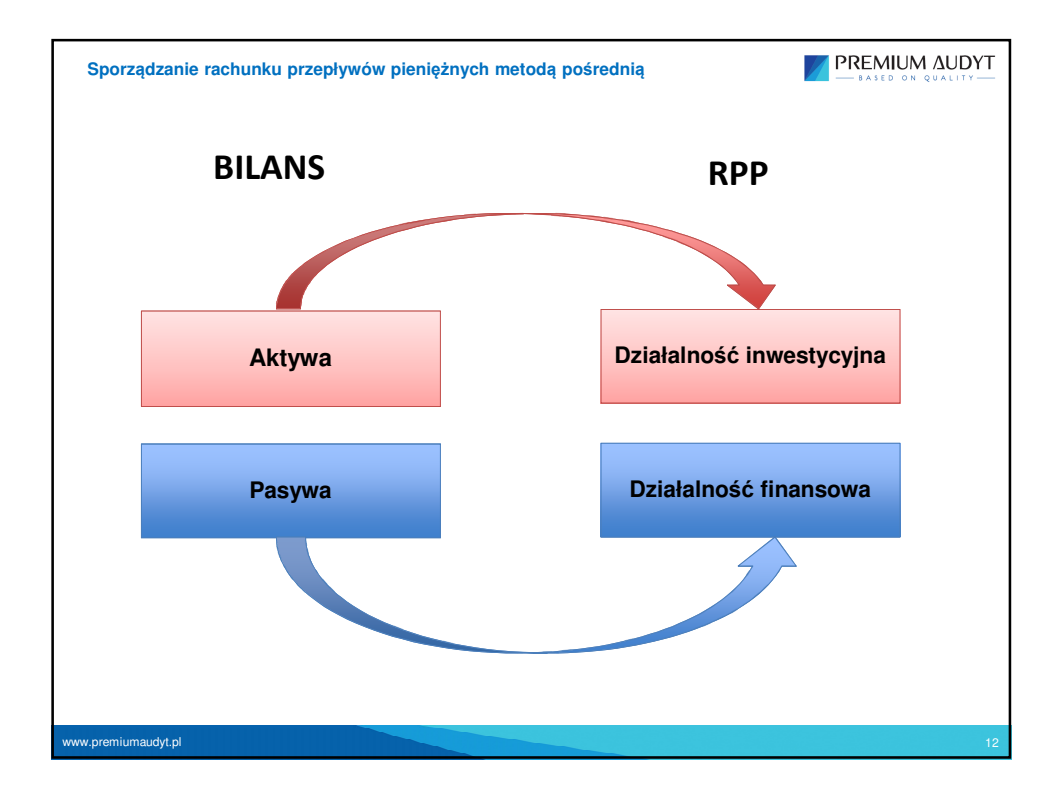

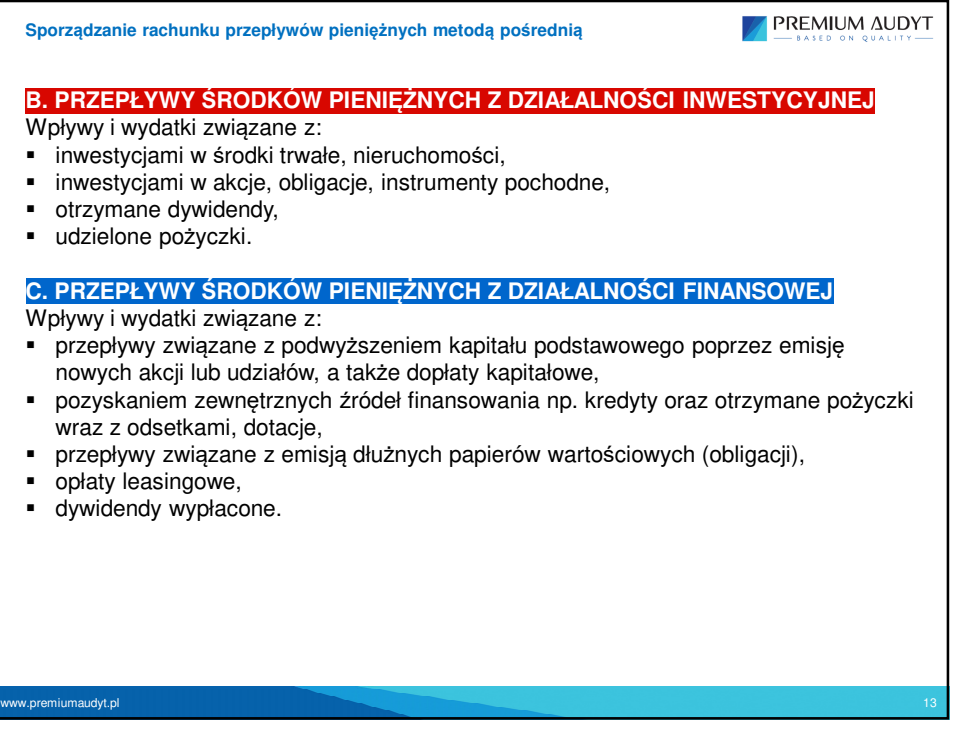

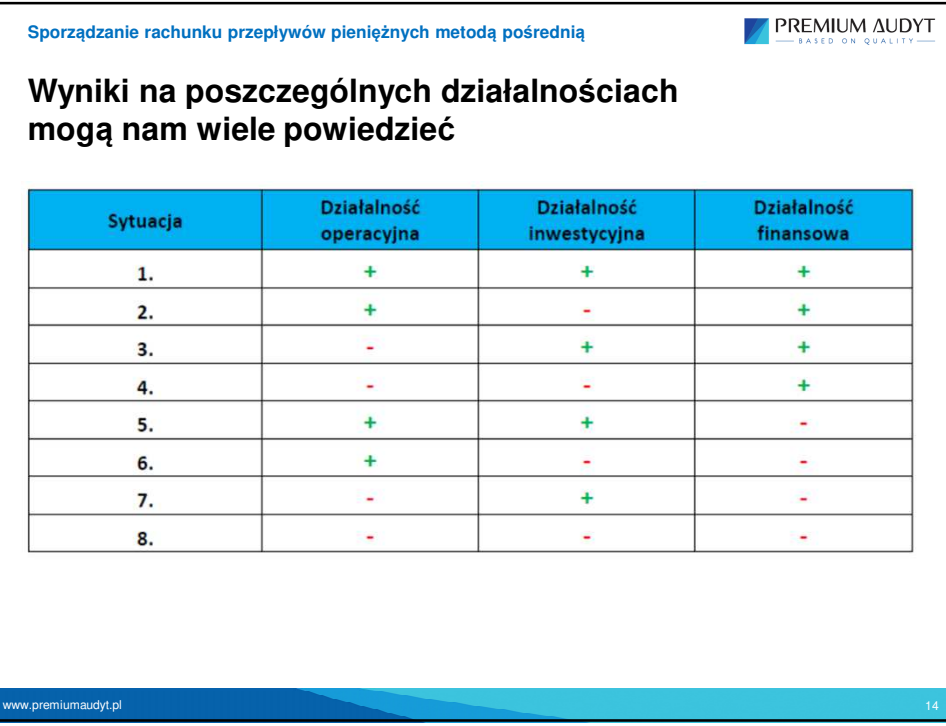

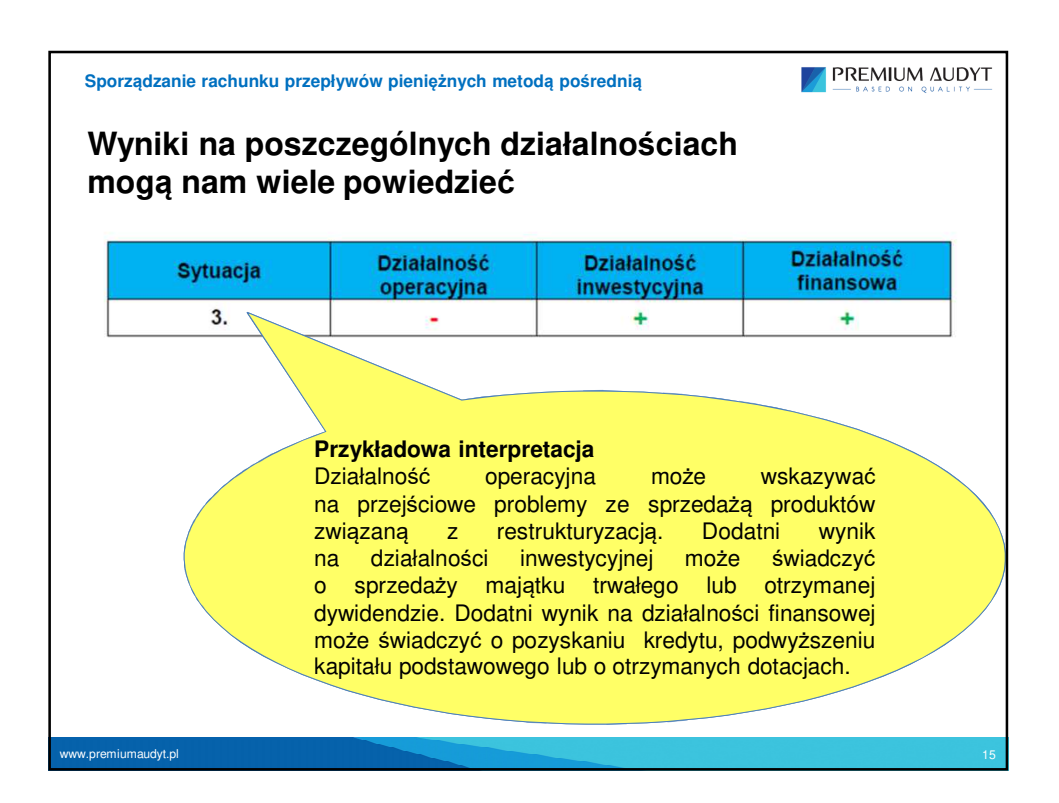

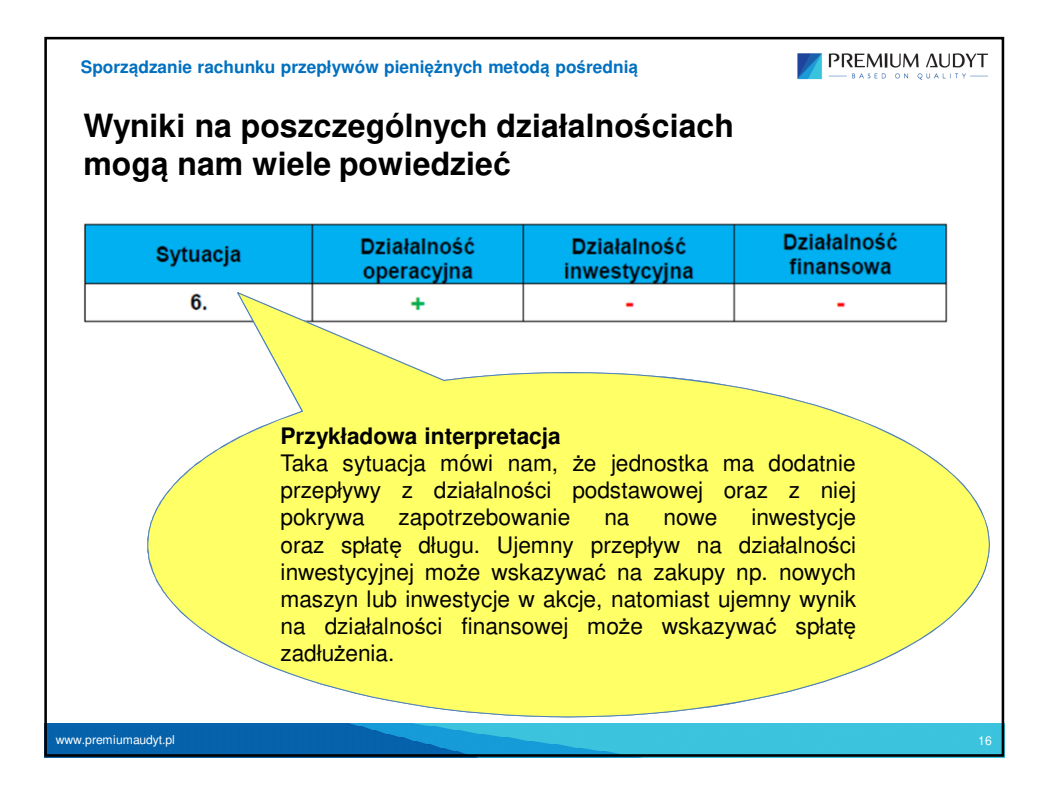

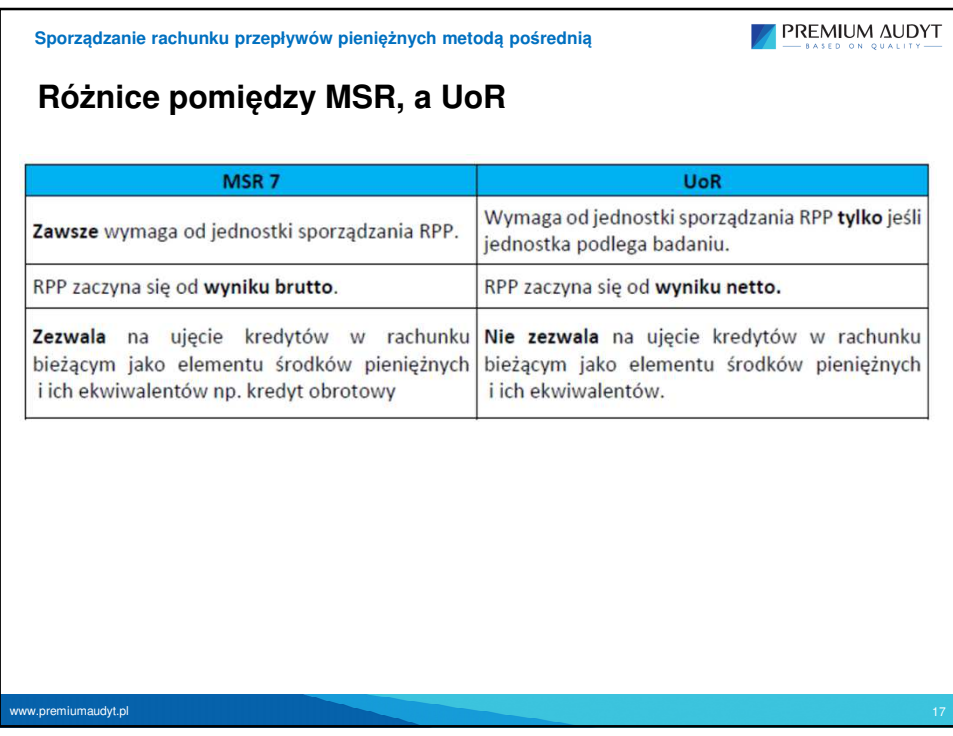

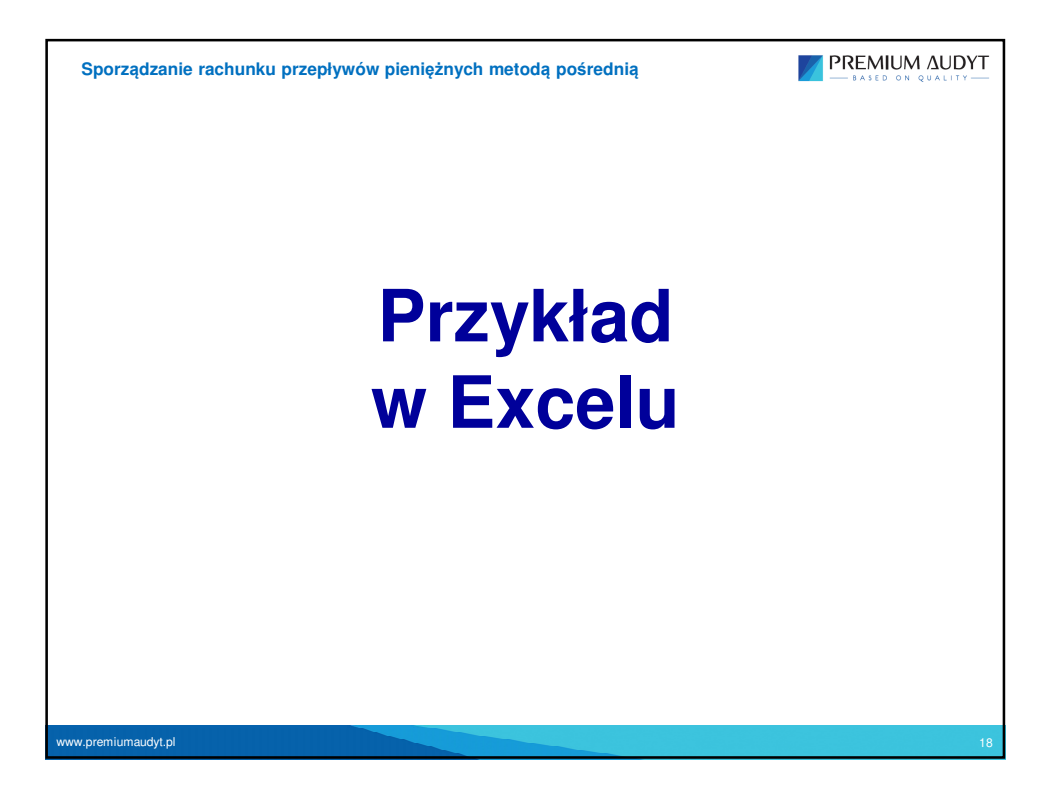

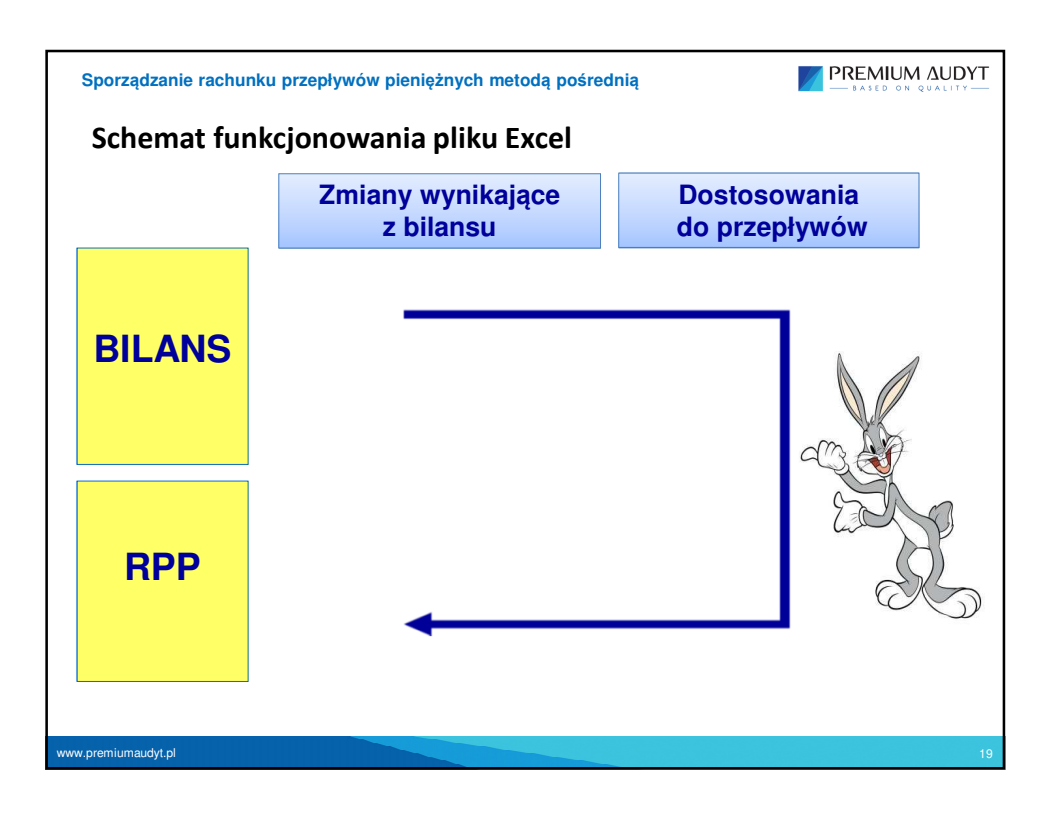

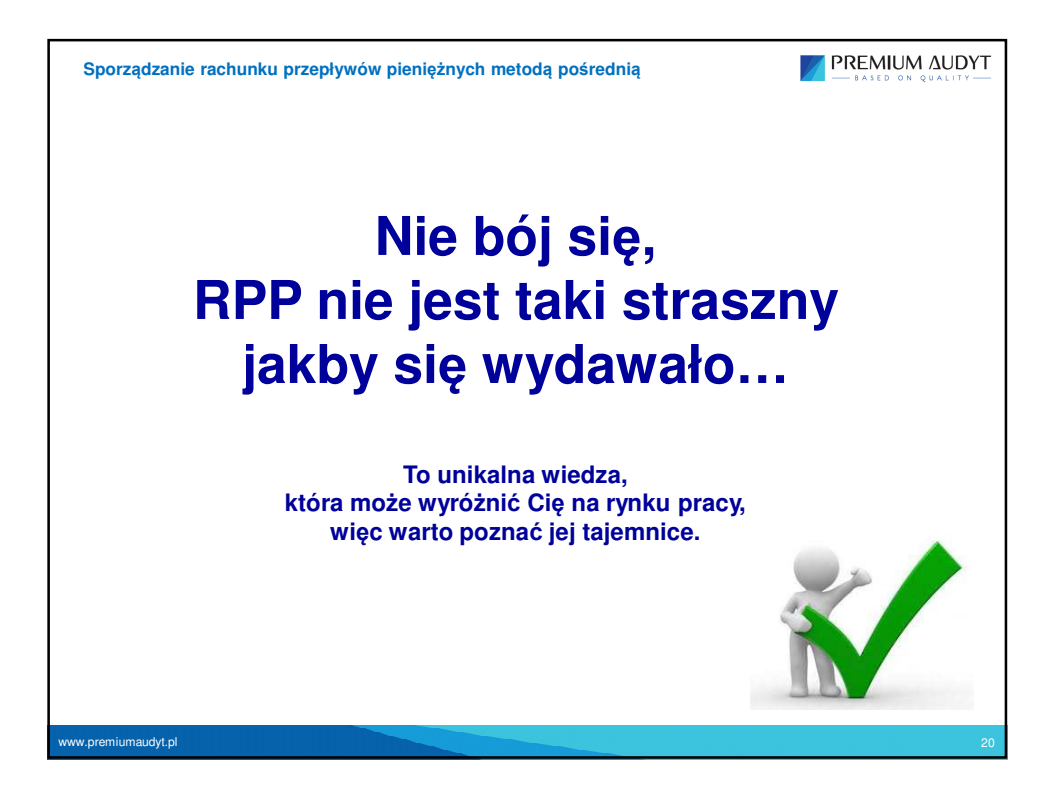

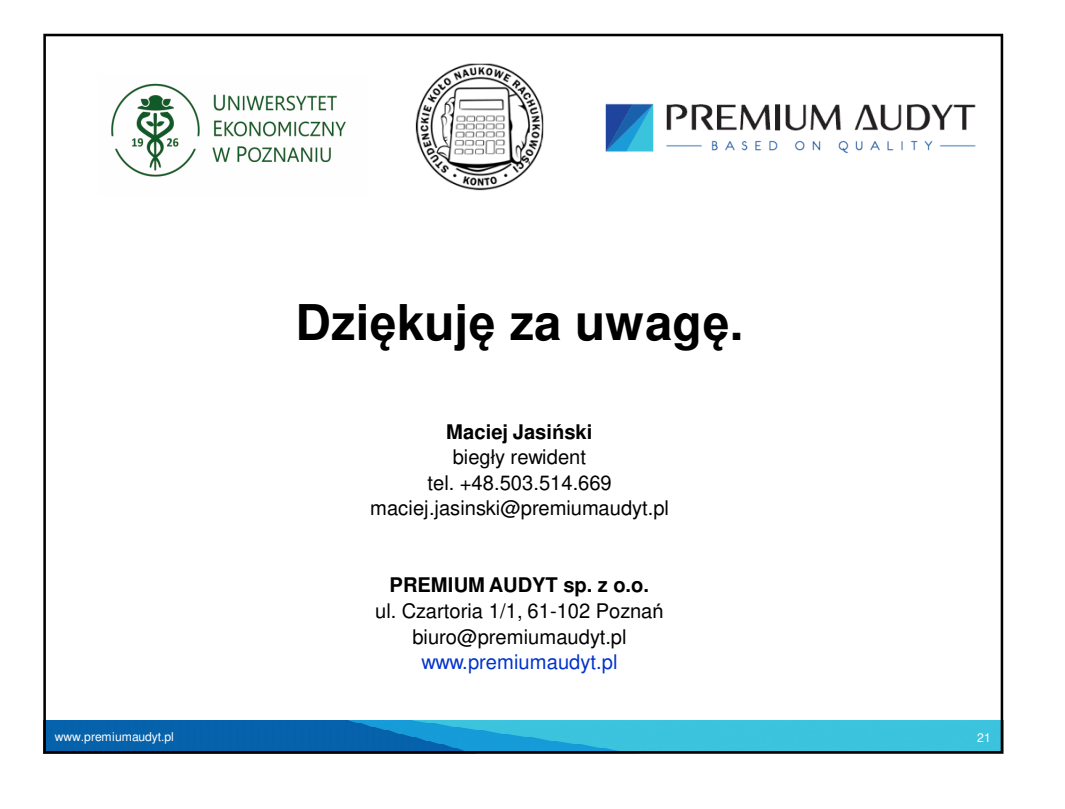